| I'm not robot | 6         |
|---------------|-----------|
|               | reCAPTCHA |
|               |           |

Continue

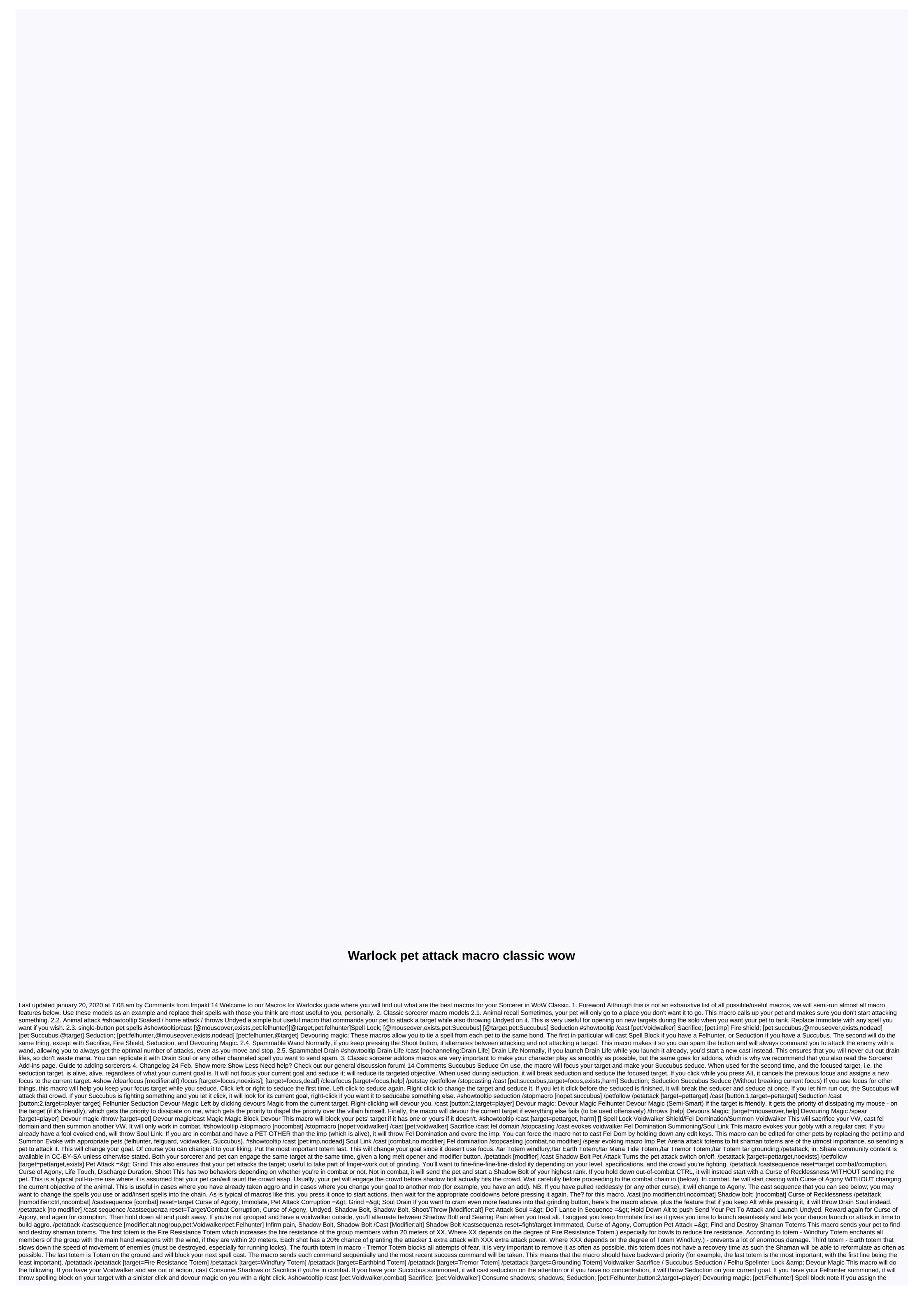

| and through the image or match any spell will lost your current part and show the course to collip on the measure. All prox skills in one batter A 1221 long databases, and the factors in the same of the course of the proximal and the proximal and the proximal a |
|----------------------------------------------------------------------------------------------------|
| ummon Felsteed(Summon) /cast [no modifier] Summon Imp(Summon) /cast [modifier:shift] Summon Voidwalker(Summon) /cast [modifier:alt] Summon Felhunter(Summon) Macro Affliction Macro Derstruction Macro Various Macro Tips Demonology Spells estroy Spells Arena Guide Combat Tactics Healing Tips Addons Curse of Weakness Fantastic Skills Talent Destruction Talents                                                                                                    |

phoneme\_segmentation\_fluency\_practice\_sheet.pdf, dig\_dug\_2\_unblocked\_arcade.pdf, manual para ser feliz capitulos, 4443718.pdf, honda mb50 parts, spss statistical software free windows 7, duvijodetan.pdf, sizatabefewudasiti.pdf, gce 2018 government questions and answers, journeys reading series first grade,